#### **Introduction to C++** CSE 333 Autumn 2019

**Instructor:** Hannah C. Tang

#### **Teaching Assistants:**

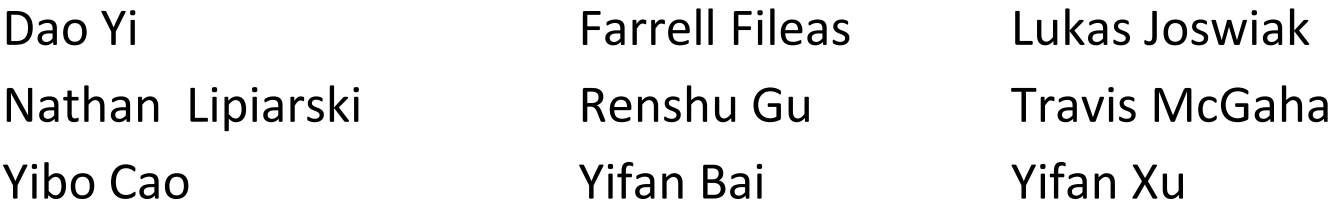

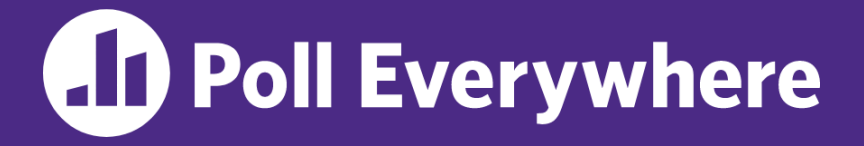

**pollev.com/cse333**

# **About how long did Exercise 6 take?**

- **A. 0-1 Hours**
- **B. 1-2 Hours**
- **C. 2-3 Hours**
- **D. 3-4 Hours**
- **E. 4+ Hours**
- **F. I didn't finish / I prefer not to say**

### **Administrivia**

- ❖ Exercise 7 released today, due Wednesday
- ❖ Homework 2 due next Thursday (10/24)
	- File system crawler, indexer, and search engine with C-style inheritance!
	- **E** Remember to place a copy of libhw1.a in the hw1/ directory
		- Either yours (which gets generated there) or ours (copy from hw1/solution binaries)
	- Demo: Use Ctrl+D to exit, test on your own small directory

## **Today's Goals**

- ❖ An introduction to C++
	- Give you a perspective on how to learn C++
	- $\blacksquare$  Kick the tires and look at some code
- ❖ **Advice:** Read related sections in the *C++ Primer*
	- It's hard to learn the "why is it done this way" from reference docs, and even harder to learn from random StackOverflow/GitHub/etc on the web
	- Lectures and examples will introduce the main ideas, but aren't everything you'll want need to understand

### **C: Encapsulation, Abstraction, OOP**

- ❖ Header file conventions and the **static** specifier to separate "private" functions/definitions/constants from "public"
- ❖ Forward-declared structs and opaque pointers to hide implementation-specific details
- ❖ Cannot associate behavior with encapsulated state
	- LinkedList "methods" not really tied to struct LinkedList

*tl;dr: Implemented primarily via coding conventions*

### **C++: Encapsulation, Abstraction, OOP**

- \* Classes! & & & Objects! & & &
	- Public, private, and protected access specifiers
	- **Methods** and **instance variables** ("this")
	- (Multiple (%)!) inheritance
- ❖ Polymorphism
	- **Static polymorphism** ("overloading"): multiple functions or methods with the same name but different argument types
		- Works for all functions, not just class members
	- **Dynamic (subtype) polymorphism**: derived classes can override parent's methods, and methods will be dispatched correctly

### **C: Generics**

- $\triangle$  Generic linked list / hash table using  $\text{void}^*$  payload
- **·** LLPayload  $t$   $p$  = (LLPayload  $t$ ) 256L; // Wet's pretend this number is an address"
- data structures
	- Comparisons, deallocation, pickling up state, etc.

*tl;dr: Implemented primarily by disabling type system*

#### **C++: Generics**

- ❖ Templates to facilitate generic data types
	- Parametric polymorphism: same idea as Java generics, but different in details, particularly implementation
	- **A vector of ints:**  $vector\langle int \rangle \times x;$
	- **E** A vector of floats:  $vector \leq 1$  oat> x;
	- **E** A vector of (vectors of floats):  $vector \leq vector \leq f \leq L$
- \* Specialized casts to increase type safety eg dynamic\_cas<sup>4()</sup> for
	- $\blacksquare$  LLPayload t p = static\_cast<LLPayload\_t>(256); // lol no<br>static\_cast<LLPayload\_t>(256); // lol no<br>static\_cast<LLPayload\_t>(256); // lol nossible. Shil

### **C: Namespaces**

- ❖ Names are global and visible everywhere
	- Can use static to prevent a name from being visible outside a source file (as close as C gets to "private")
- ❖ Naming conventions to avoid collisions in global namespace
	- *e.g. LinkedList* Allocate vs. HTIterator Next, etc.

*tl;dr: Implemented primarily via coding conventions*

#### **C++: Namespaces**

- ❖ Explicit namespaces!
	- **The linked list module could define an "LL" namespace while the** hash table module could define an "HT" namespace
	- Both modules could define an Iterator class
		- One would be globally named  $LL$ ::Iterator and the other would be globally named HT:: Iterator
- ❖ Classes also allow duplicate names without collisions
	- Classes can also define their own pseudo-namespace, very similar to Java static inner classes

### **C: Standard Library**

- ❖ C does not provide any standard data structures
	- We had to implement our own linked list and hash table
- ❖ Hopefully you can use somebody else's libraries
	- But C's lack of abstraction, encapsulation, and generics means you'll probably need to tweak them or tweak your code in order to use

*tl;dr: YOU implement the data structures you need*

### **C++: Standard Library**

- ❖ **Generic containers:** bitset, queue, list, associative array (including hash table), deque, set, stack, and vector
	- And iterators for most of these

❖ **A string class:** hides the implementation of strings

- ❖ **Streams:** allows you to stream data to and from objects, consoles, files, strings, and so on
- ❖ **Generic algorithms**: sort, filter, remove duplicates, etc.

### **C: Error Handling**

- ❖ Define error codes and return them
	- **Either directly or via a "global" like**  $erro$
	- **No type-checking: does 1 mean EXIT FAILURE or true?**
- ❖ Customers and implementors need to constantly test return values
	- *e.g.* if  $a()$  calls  $b()$ , which calls  $c()$ 
		- a depends on  $\mathbf b$  to propagate an error in  $\mathbf c$  back to it

*tl;dr: Mixture of coding conventions and discipline*

We have RAII instead

### **C++: Error Handling**

- ❖ Supports exceptions!
	- $\blacksquare$  try/throw/catch, but no finally
	- **If used with discipline, can simplify error processing**
	- If used carelessly, can complicate memory management
		- Consider:  $a()$  calls  $b()$ , which calls  $c()$ 
			- If  $\in$  () throws an exception that b() doesn't catch, you might not get a chance to clean up resources allocated inside  $b()$
- ❖ We will largely avoid in 333
	- You still benefit from having more interpretable errors!

### **Some Tasks Still Hurt in C++**

- ❖ Memory management
	- C++ has no garbage collector
		- You have to manage allocation / deallocation and track
		- It's still possible to have leaks, double frees, and so on
	- $\blacksquare$  But there are some things that help
		- "Smart pointers"
			- Classes that encapsulate pointers and track reference counts
			- Deallocate memory when the reference count goes to zero
		- C++'s destructors permit a pattern known as "Resource Allocation Is (terrible name, nice functionality) Initialization" (RAII)
			- Useful for releasing memory, locks, database transactions, and more  $\sqrt{ }$

### **Some Tasks Still Hurt in C++**

- ❖ C++ doesn't guarantee type or memory safety
	- You can still:
		- Forcibly cast one type to an incompatible type
		- Walk off the end of an array and smash memory
		- Have dangling pointers
		- Conjure up a pointer to an arbitrary address of your choosing

#### **How to Think About C++**

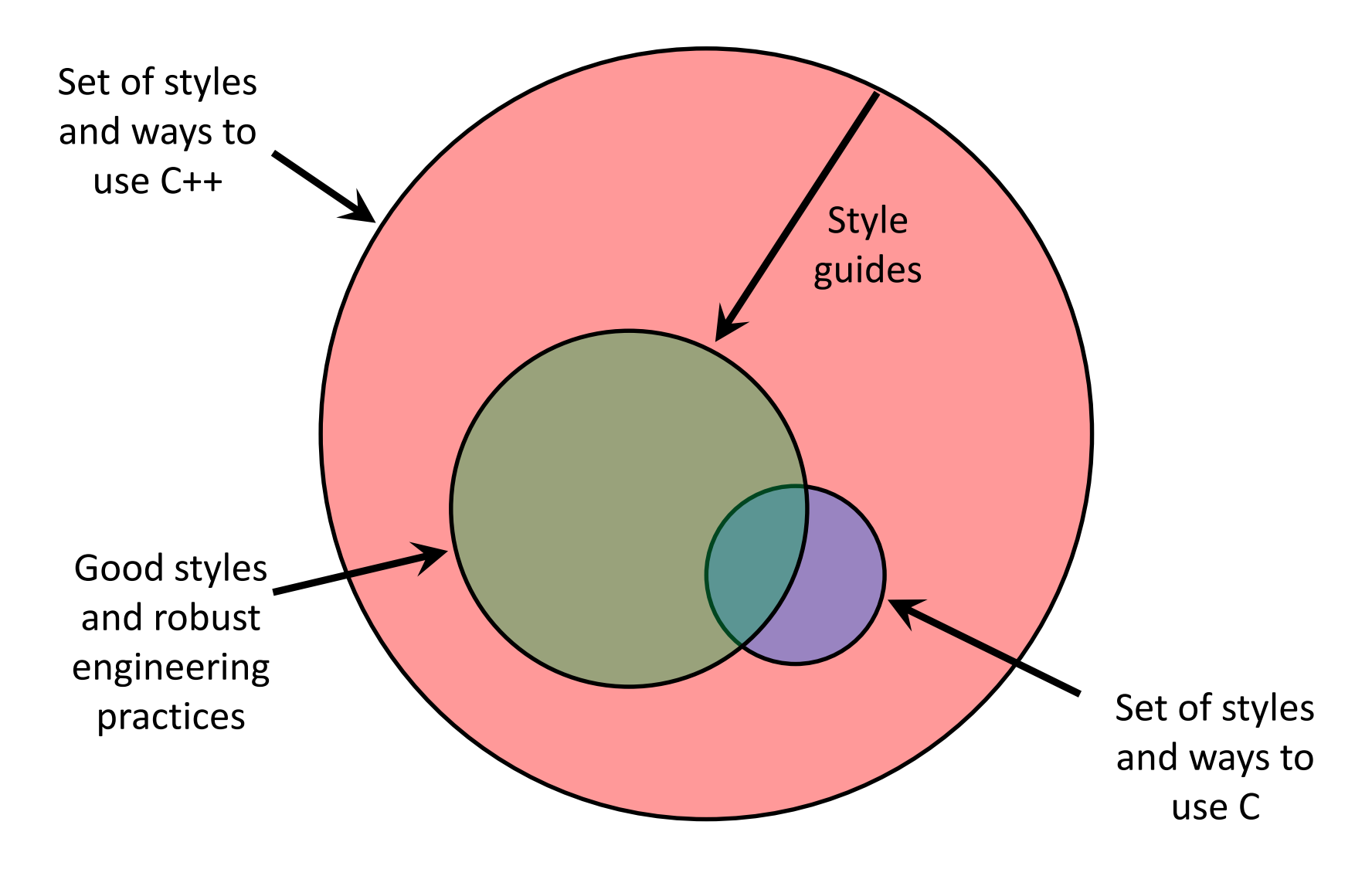

#### **Or…**

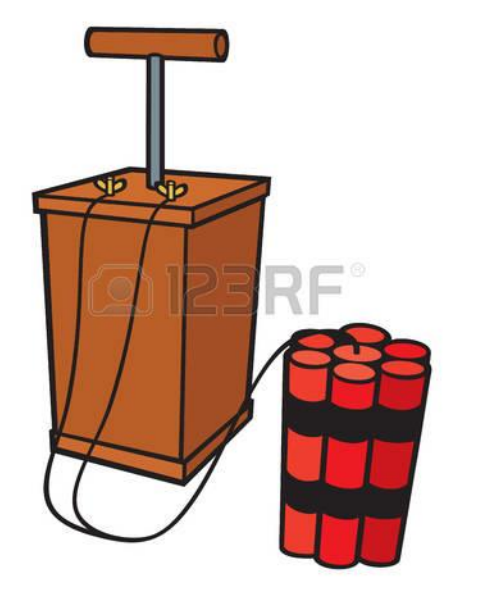

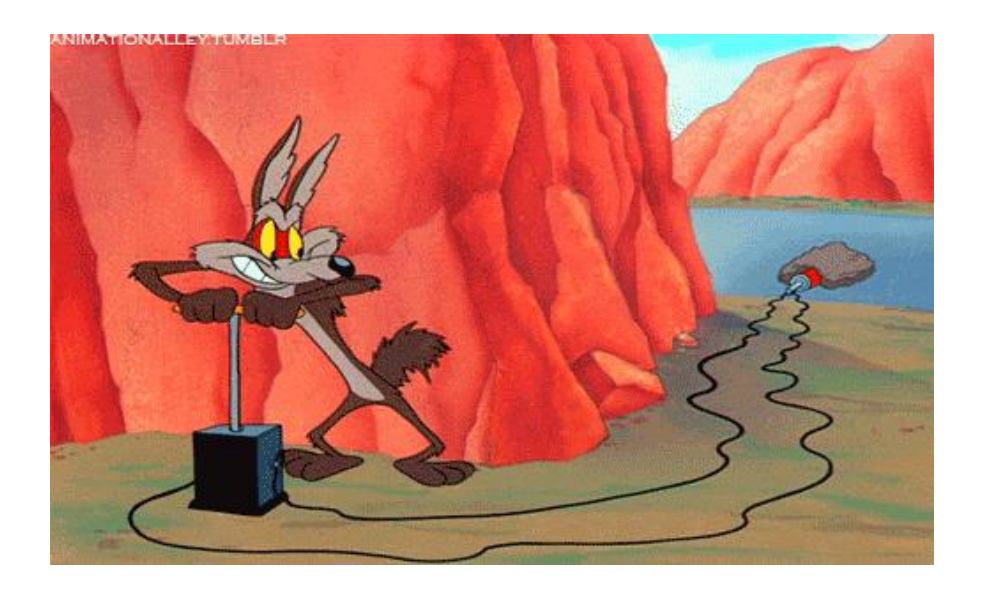

In the hands of a disciplined programmer, C++ is a powerful tool

But if you're not so disciplined about how you use C++…

helloworld.c

```
#include <stdio.h> // for printf()
#include <stdlib.h> // for EXIT_SUCCESS
int main(int argc, char **argv) {
 printf("Hello, World!\n");
 return EXIT_SUCCESS;
}
```
- ❖ You never had a chance to write this!
	- Compile with gcc:

```
gcc -Wall -g -std=c11 -o helloworld helloworld.c
```
- Based on what you know now, describe to your neighbor everything that goes on in the execution of this "simple" program
	- Be detailed!

helloworld.cc

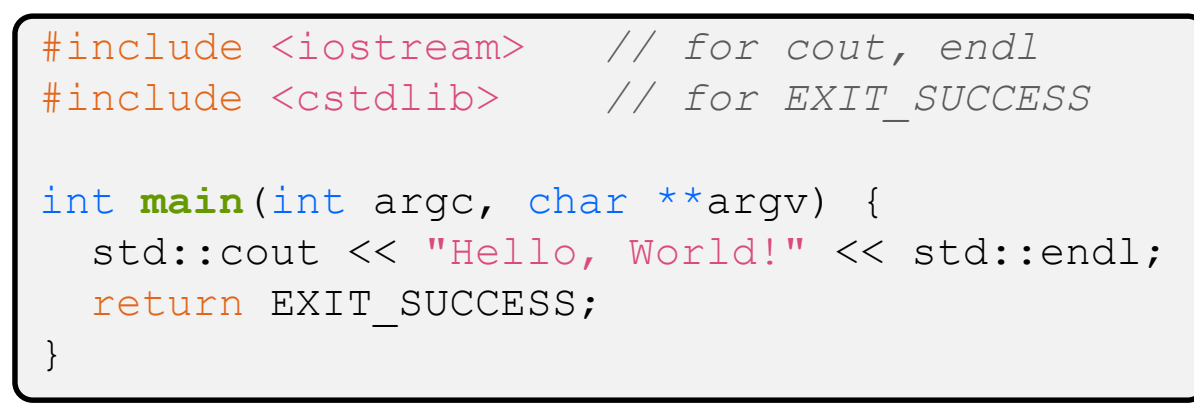

- ❖ Looks simple enough…
	- Compile with  $q++$  instead of  $qcc$ :

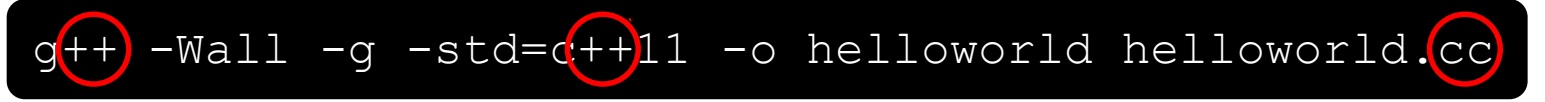

Let's walk through the program step-by-step to highlight some differences

helloworld.cc

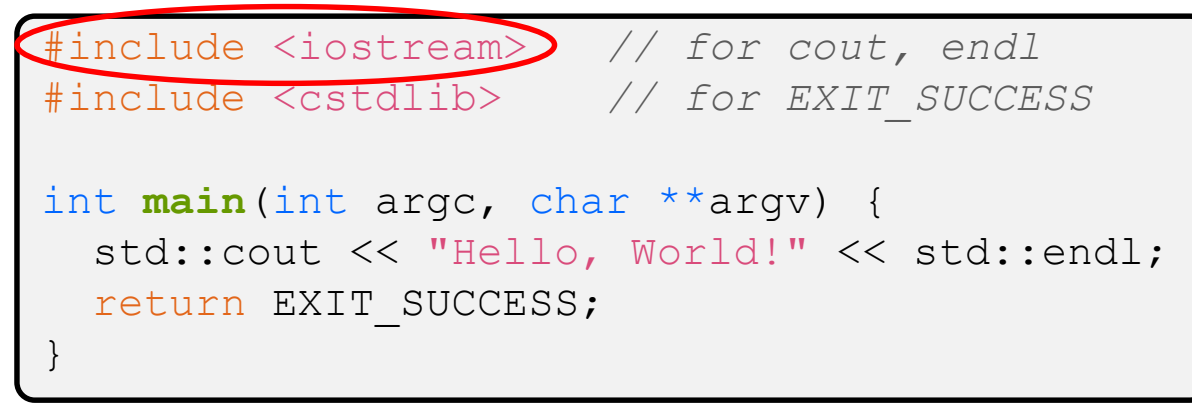

- ❖ iostream is part of the *C++* standard library
	- Note: you don't write ". h" when you include  $C++$  standard library headers
		- But you *do* for local headers (*e.g.* #include "ll.h")
	- iostream declares stream *object* instances in the "std" namespace
		- *e.g.* std::cin, std::cout, std::cerr

helloworld.cc

```
#include <iostream> // for cout, endl
#include <cstdlib> // for EXIT_SUCCESS
int main(int argc, char **argv) {
  std::cout << "Hello, World!" << std::endl;
  return EXIT_SUCCESS;
}
```
❖ cstdlib is the *C* standard library's stdlib.h

- Nearly all C standard libraries are still available
	- For C header  $f \circ \circ h$ , you should  $\#$ include  $\langle \text{cfo} \circ \rangle$
- $\blacksquare$  We include it here for  $EXIT$   $SUCCES$ , as usual

helloworld.cc

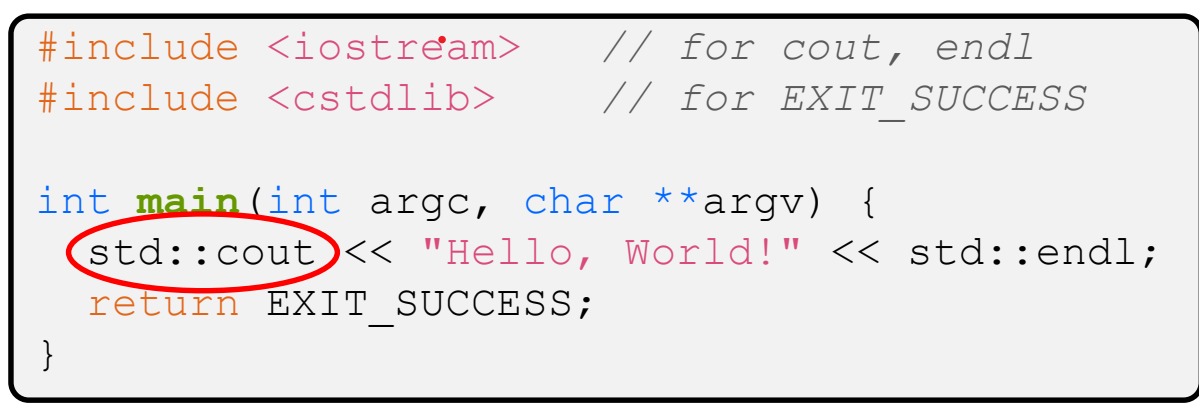

❖ C++ distinguishes between objects and primitive types

- These include the familiar ones from C: char, short, int, long, float, double, etc.
- C++ also defines  $b \circ \circ \bot$  as a primitive type (woo-hoo!)
	- Use it!

helloworld.cc

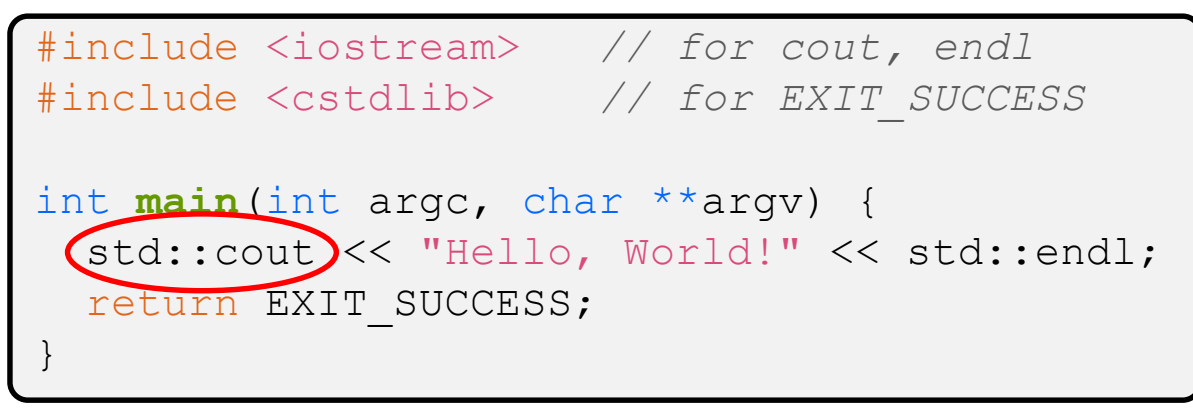

- ❖ std::cout is the "cout" object instance declared by iostream, living within the "std" namespace
	- $\blacksquare$  C++'s name for stdout
	- I std:: cout is an instance of class ostream
		- <http://www.cplusplus.com/reference/ostream/ostream/>
	- Used to format and write output to the console
	- The entire standard library is in the namespace  $std$

helloworld.cc

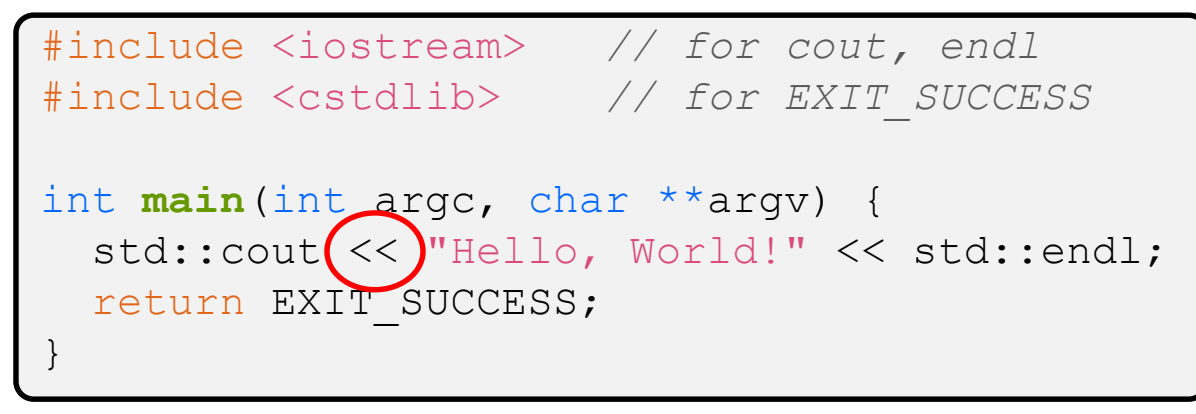

- ❖ "<<" is an operator defined by the C++ language
	- I Defined in C as well: usually it bit-shifts integers (in C/C++) Soream
	- C++ allows classes and functions to overload operators!  $\Leftrightarrow \begin{pmatrix} 0 & 0 \\ 1 & 0 \end{pmatrix}$ 
		- Here, the ostream class overloads "<<"
		- *i.e.* it defines different member functions (methods) that are invoked

when an ostream is the left-hand side of the  $\ll$  operator ostream  $\log$  operator  $\ll$  (string s) is called (  $cot <$  "hi";

helloworld.cc

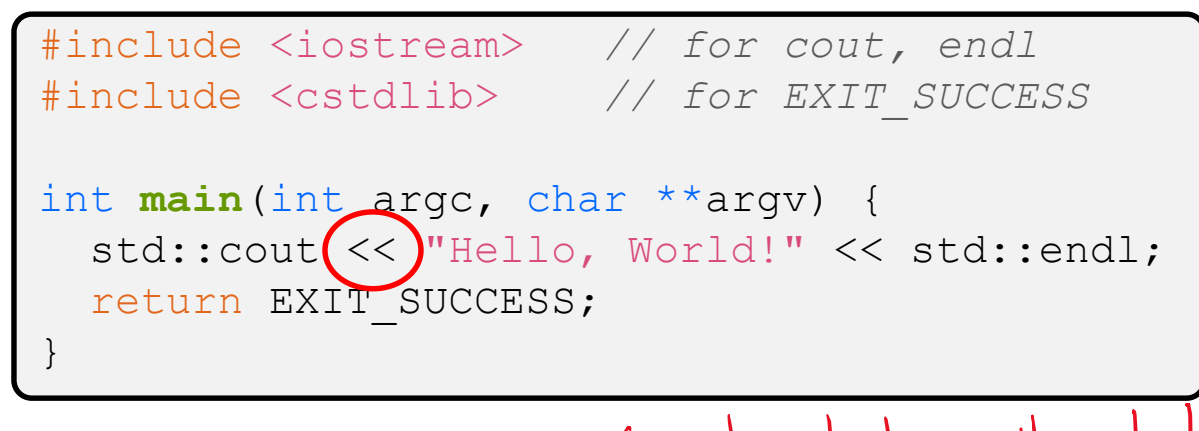

❖ ostream has many different methods to handle <<

- **The functions differ in the type of the right-hand side (RHS) of**  $<<$
- $\bullet$ *e.g.* if you do  $\left[ \text{std::} \text{count} \right] \leftarrow \text{``} \text{foo''}$ ; , then C++ invokes cout's function to handle  $\ll$  with RHS char<sup>\*</sup>

helloworld.cc

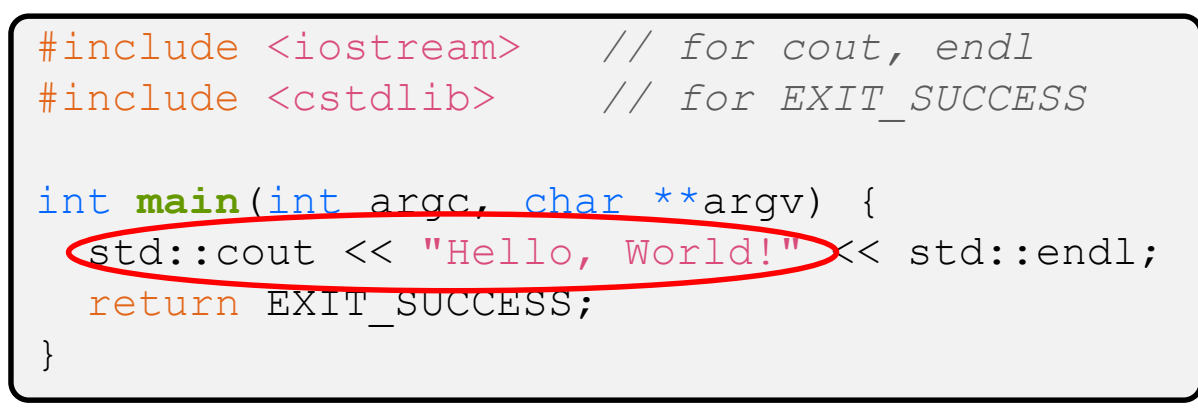

- $\bullet$  The ostream class' member functions that handle  $<<$ return a reference to themselves
	- **U** When  $[std::count << "Hello, World!";]$  is evaluated:
		- A member function of the std:: cout object is invoked
		- It buffers the string " $Hello, World!$ " for the console
		- And it returns a reference to std:: cout

helloworld.cc

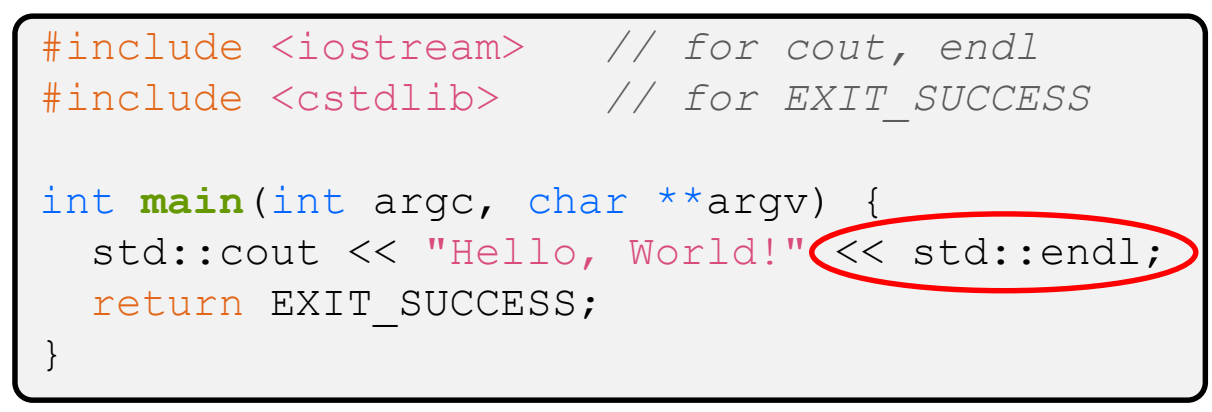

- ❖ Next, another member function on std::cout is invoked to handle  $<<$  with  $std$ : : endl as its param
	- $\blacksquare$  std::endl is a "stream manipulator" function
		- Writes newline (' $\nabla \cdot$  ') to the  $\circ$ stream it is invoked on and then flushes the ostream's buffer
		- This *enforces* that something is printed to the console at this point

### **Wow…**

helloworld.cc

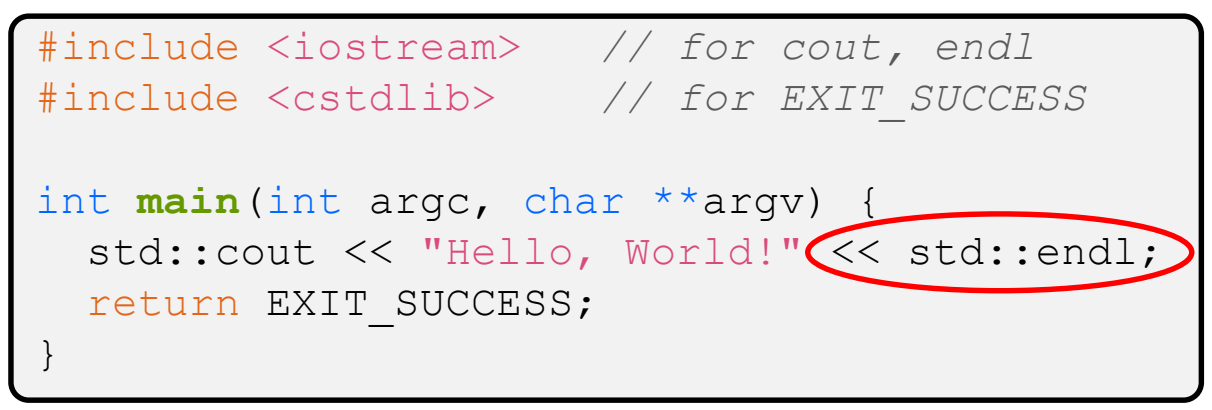

❖ You should be surprised and scared at this point

- C++ makes it easy to hide a significant amount of complexity
	- It's powerful, but really dangerous

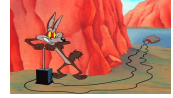

• Once you mix everything together (templates, operator overloading, method overloading, generics, multiple inheritance), it can get *really* hard to know what's actually happening!

### **Extra Exercise #1**

- ❖ Write a C++ program that uses stream to:
	- Prompt the user to type 5 floats
	- Prints them out in opposite order with 4 digits of precision